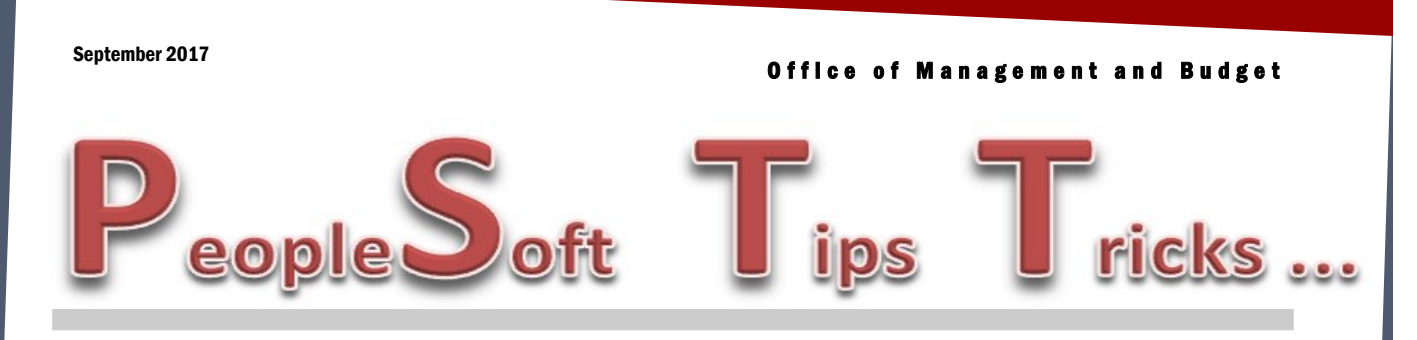

OMB is presenting a series of training classes September 19th—20th on PeopleSoft Financials. The classes will be held in Bismarck at the State Capitol. The topics include Accounts Payable, General Ledger, Cognos, P-Card, Purchase Orders, 1099's, Fixed Assets, Projects, Accounts Receivable and Billing, OMB Administrative Policies and Budgets. Multiple 1.25 hour sessions are scheduled for each topic. Each session will be a combination of presentations and round table discussions. One on one training for each topic is also available.

Participants MUST register for the sessions they wish to take. Class size is limited for each session. To register, go to the Learning Home ELM website in PeopleSoft. Training classes can be found under the Financial Category or by searching by the key word "Financial".

Contact Larry Martin at (701) 328-4931 with any questions.

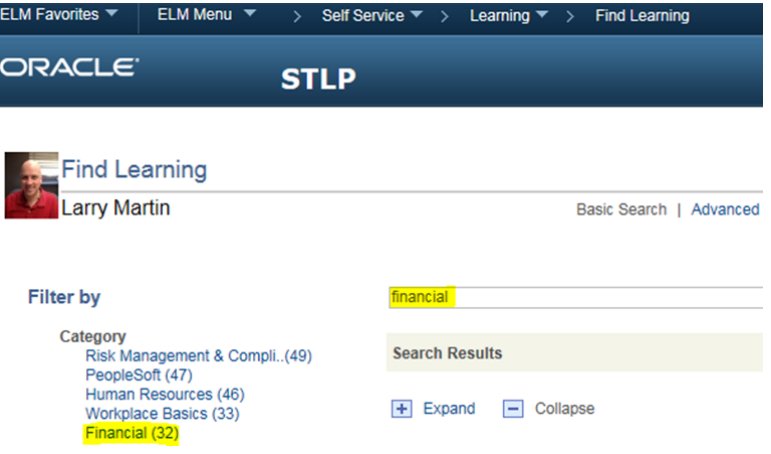

## **Time to Get Your Organizational Budgets In!**

What is an organizational budget? An organizational budget is similar to the appropriation and appropriation line budgets recorded each biennium, except the organizational budget contains more detailed information such as department and account. Once entered into PeopleSoft, the organizational budget will display on an agency's organizational reports, the 4911AA and 4911BB. With both budget and expenditures information showing on these reports, an agency can more efficiently and effectively track the budgetary position of a department or even a division monthly throughout the biennium. The organizational budget also provides another benefit as this budget will automatically appear in IBARS for preparation of your agency's next biennial budget.

If your agency would like to load its organizational budget into PeopleSoft, please contact your budget analyst for assistance.

## **New Feature in Accounts Receivable**

If you have a credit invoice/Item ID for an IDB customer, there is a hyperlink on the Accounts Receivable Account Overview and Customer Activity screens that will display invoices that are posted but not yet paid on the Accounts Payable side due to the net payment of the invoices/vouchers (in total) are not greater than zero (and negative AP vouchers do not generate payments). This is helpful for the billing agency to know that payments are pending for collection/statement purposes. Below is a screenshot of the Account Overview screen.

 $\ddot{\theta}$ :

**RESIDEN** 

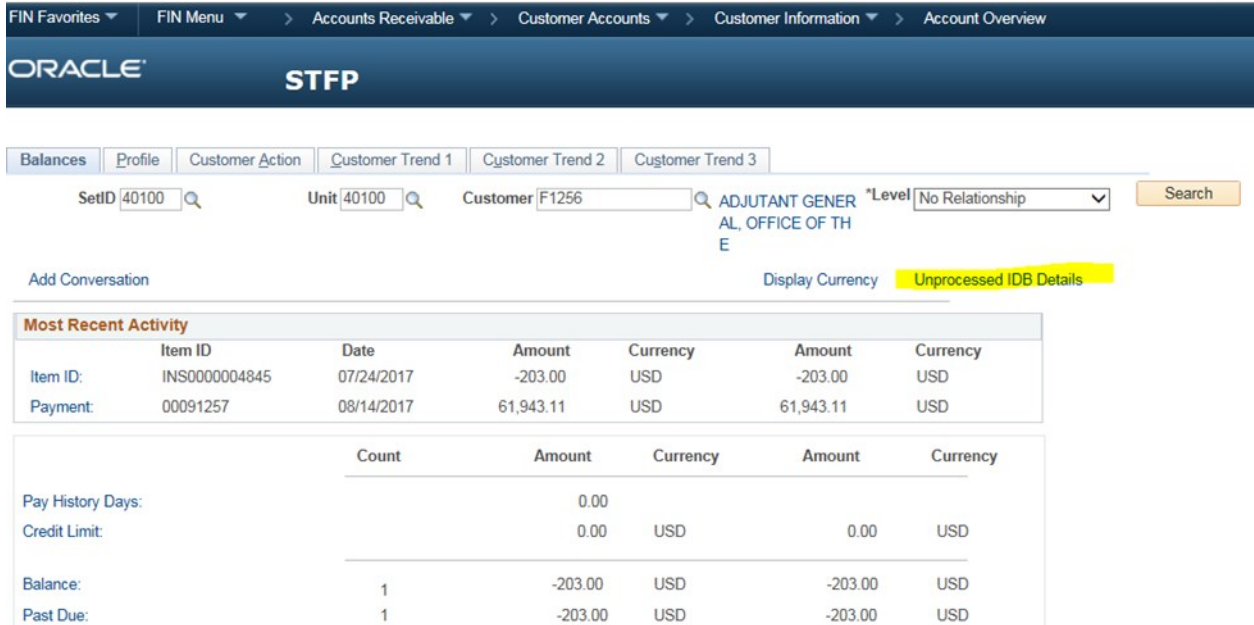

## **PeopleSoft Revenue and Expenditure Account Listing/2017-2019 Biennium Fiscal Periods**

Agencies can find an updated listing of PeopleSoft Revenue and Expenditure accounts along with the 17-19 biennium fiscal periods. These can be found on OMB's website, under the Agency > Financial page—[https://www.nd.gov/omb/agency/financial.](https://www.nd.gov/omb/agency/financial)